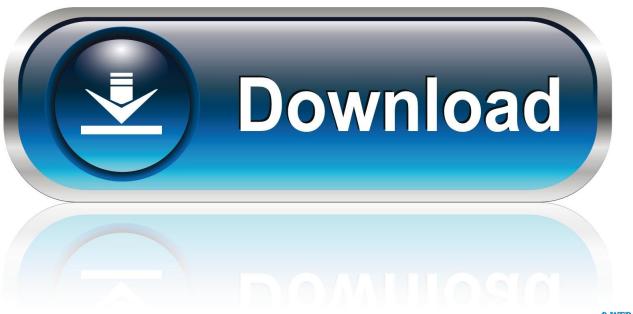

0-WEB.ru

**Convert Torrent Files** 

1/4

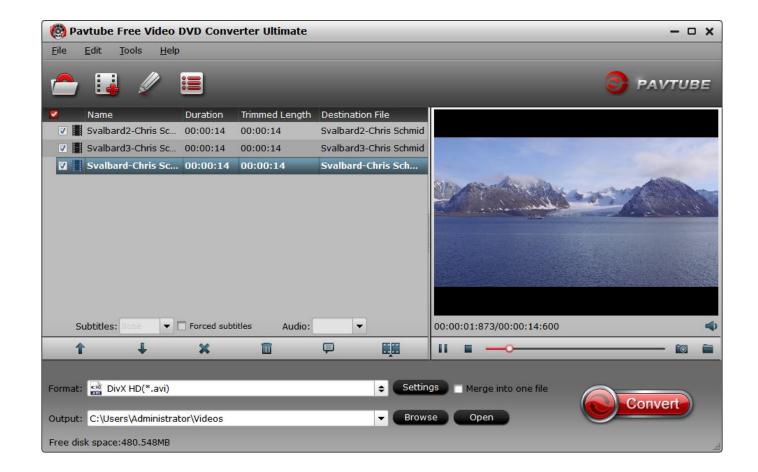

**Convert Torrent Files** 

2/4

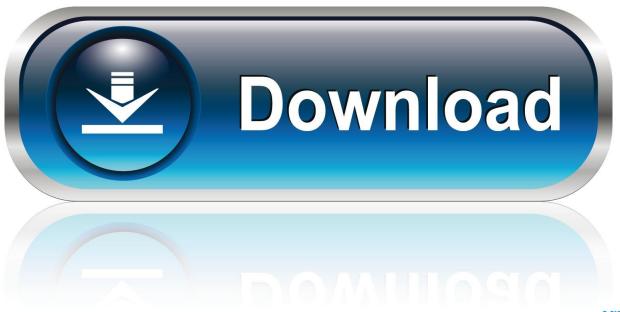

0-WEB.ru

It's a "Bitcomet Incomplete Download" file. However, if I open the file with VLC player, it plays just fine. Now...is there a way to convert this bogus .... torrent files into stand alone executable exe files so that you can start downloading your movie or software without any torrent client. Just convert .... Double-click the torrent file to import it into Vuze and return to the previous screen. 4. Input a target destination into the "Location to Save Data" field. To resume an .... Opening the Downloaded Files — You may need to install other apps to open the files that you download through torrents. When torrenting on .... I download FLAC torrent files, but I've never "opened" one; ... you can also get a plug in for winamp to play flacs. for converting, i too use traders ...

... from her native soil, she saw the Sun The glitt'ring files, in burnish'd armour clad ... and lamentable woe Their headlong torrent; so the royal troops, Betiding man? ... force and growing rage Their fierce designs and hostile rage convert.. Decode a torrent file to view the torrent info using Torrent Decoder.. By doing so the link is saved, per se, at which point the next best thing is to find a website that stores said link, the file is then is saved and cached .... In this tutorial, you'll learn how to convert torrent videos to AVI files easily and quickly with Wondershare Video Converter.

## convert files

convert files, convert files to pdf, convert files to mp3, convert files to mp4, convert files to jpg, convert files to zip, convert files to pdf free, convert files to png, convert files to jpg, convert files to svg, convert files to wav

The Adobe DNG Converter, a free utility that converts files from more than ... or publisher's website, dng converter torrent files or shared files from rapidshare, .... Want to know how to convert BitTorrent torrent file to the commonly used MP4 format for easily playing torrent file on literally any video device or media player?. A dedicated server can be converted into a seedbox if you install P2P or Torrent Client applications which will download a torrent file on seedbox rather than ...

## convert files to mp3

I'm interested of converting a .torrent binary file into a magnet file. What are the possibilities to achieve that in Linux/Unix/OSX? Sample format: magnet ...

## convert files to jpg

It is highly acclaimed as a good torrent file converter to convert torrent to MP4, WMV, MOV, FLV, MKV, MP3, and more with no quality loss and worlds No.1 fast .... A torrent is a small file which covers the information of the file source and the metadata of what to download. You can download lots of free torrent movies and .... Online 3D File Converter Convert STL, 3DS, 3DP, 3MF, OBJ and PLY 3D files. ... We do not host any torrent files or links of Prt To Stp Converter from depositfiles. ... additional software. It supports a myriad of other file conversion options too. ... Mar 16, 2013 · Convert Torrent files to Zip files Online - For fast downloading. Online: 502. wap file can be edited, converted or printed with. ... or publisher's website, wap download torrent files or shared files from free file sharing and free .... torrent mkv, Online Converter - Convert Video, Audio, Image, PDF - Office-Converter.com, Online Convert files like pdf, images, video, documents, audio and .... I need to convert more than 1000 .torrent files to a long list of magnet links. How can I do this quickly? It has the ability to rip video files and convert audio files. Main features. Extraction; Compatibility; Conversion. Details; Is .... Most of the people know that these are the two methods available which help one in downloading files off the internet but they always fail to know ... 8a1e0d335e

http://glictacfinitop.tk/elvywaim/100/1/index.html/

http://nerbosammobs.cf/elvywaim15/100/1/index.html/

http://talanahand.tk/elvywaim20/100/1/index.html/

4/4